# Package 'MetabolAnalyze'

August 31, 2019

<span id="page-0-0"></span>Type Package

Title Probabilistic Latent Variable Models for Metabolomic Data

Version 1.3.1

Date 2010-05-12

Author Nyamundanda Gift, Isobel Claire Gormley and Lorraine Brennan.

Maintainer Claire Gormley <claire.gormley@ucd.ie>

Description Fits probabilistic principal components analysis, probabilistic principal components and covariates analysis and mixtures of probabilistic principal components models to metabolomic spectral data.

Depends mclust, mvtnorm, ellipse, gtools, gplots

License GPL-2

LazyLoad yes

Repository CRAN

Date/Publication 2019-08-31 10:24:07 UTC

NeedsCompilation no

# R topics documented:

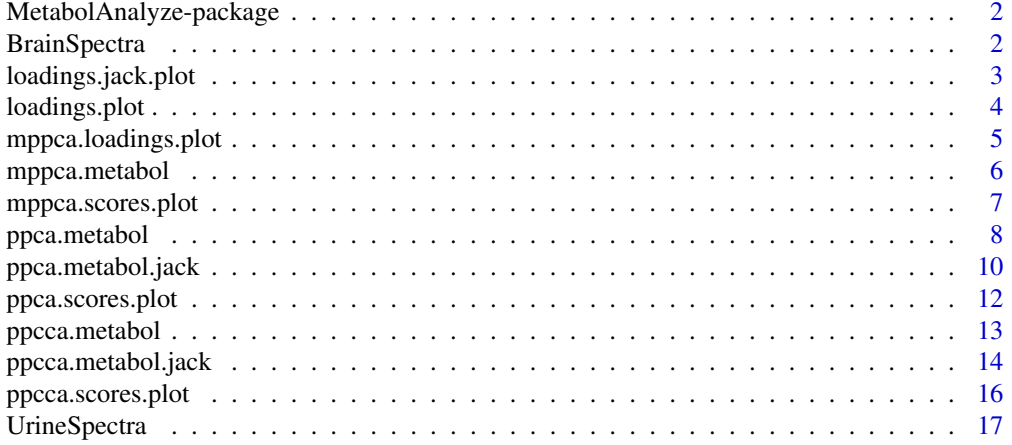

#### <span id="page-1-0"></span>**Index** 2008 **[19](#page-18-0)99**

MetabolAnalyze-package

*Probabilistic latent variable models for metabolomic data.*

# Description

Fits probabilistic principal components analysis (PPCA), probabilistic principal components and covariates analysis (PPCCA) and mixtures of probabilistic principal component analysis (MPPCA) models to metabolomic spectral data. Estimates of the uncertainty associated with the model parameter estimates are provided.

### Details

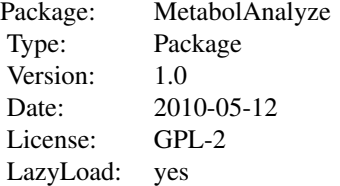

#### Author(s)

Nyamundanda Gift, Isobel Claire Gormley and Lorraine Brennan.

Claire Gormley <claire.gormley@ucd.ie>

#### References

Nyamundanda, G., Gormley, I.C. and Brennan, L. (2010) Probabilistic principal components analysis for metabolomic data. Technical Report. University College Dublin.

BrainSpectra *NMR spectral data from brain tissue samples.*

#### Description

NMR spectral data from brain tissue samples of 33 rats, where each tissue sample originates in one of four known brain regions. Each spectrum has 164 spectral bins, measured in parts per million (ppm).

#### <span id="page-2-0"></span>Usage

data(BrainSpectra)

#### Format

A list containing

- 1. a matrix with 33 rows and 164 columns
- 2. a vector indicating the brain region of origin of each sample where:
	- $\bullet$  1 = Brain stem
	- $2 = C$ erebellum
	- $\bullet$  3 = Hippocampus
	- $\bullet$  4 = Pre-frontal cortex

#### Details

This is simulated data, based on parameter estimates from a mixture of PPCA models with 4 groups and 7 principal components fitted to a similar real data set.

#### Source

Nyamundanda, G., Gormley, I.C. and Brennan, L. (2010) Probabilistic principal components analysis for metabolomic data. Technical report. University College Dublin, Ireland.

<span id="page-2-1"></span>loadings.jack.plot *Plot loadings and their associated confidence intervals.*

#### Description

A function to plot the loadings and confidence intervals resulting from fitting a PPCA model or a PPCCA model to metabolomic data.

#### Usage

```
loadings.jack.plot(output)
```
#### Arguments

output An object resulting from fitting a PPCA model or a PPCCA model.

#### Details

The function produces a plot of those loadings on the first principal component which are significantly different from zero, and higher than a user specified cutoff point. Error bars associated with the estimates, derived using the jackknife, are also plotted.

#### <span id="page-3-0"></span>Author(s)

Nyamundanda Gift, Isobel Claire Gormley and Lorraine Brennan

#### References

Nyamundanda, G., Gormley, I.C. and Brennan, L. (2010) Probabilistic principal components analysis for metabolomic data. Technical report. University College Dublin, Ireland.

#### See Also

[ppca.metabol.jack](#page-9-1), [ppcca.metabol.jack](#page-13-1)

<span id="page-3-1"></span>loadings.plot *Plot loadings.*

# Description

A function to plot the loadings resulting from fitting a PPCA model or a PPCCA model to metabolomic data. A barplot or a scatterplot can be produced.

#### Usage

```
loadings.plot(output, barplot = FALSE, labelsize = 0.3)
```
#### Arguments

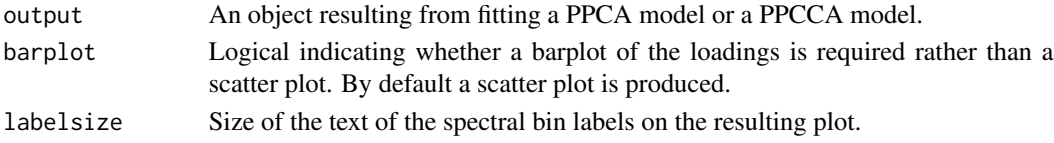

#### Details

A function to plot the loadings resulting from fitting a PPCA model or a PPCCA model to metabolomic data. A barplot or a scatterplot can be produced. The size of the text of the spectral bin labels on the bar plot can also be adjusted if the number of bins plotted is large.

## Author(s)

Nyamundanda Gift, Isobel Claire Gormley and Lorraine Brennan

#### References

Nyamundanda, G., Gormley, I.C. and Brennan, L. (2010) Probabilistic principal components analysis for metabolomic data. Technical report. University College Dublin, Ireland.

#### See Also

[ppca.metabol](#page-7-1), [ppcca.metabol](#page-12-1)

<span id="page-4-1"></span><span id="page-4-0"></span>mppca.loadings.plot *Plot loadings resulting from fitting a MPPCA model.*

#### Description

A function to plot the loadings resulting from fitting a MPPCA model to metabolomic data. A barplot or a scatterplot can be produced.

# Usage

```
mppca.loadings.plot(output, Y, barplot = FALSE, labelsize = 0.3)
```
#### Arguments

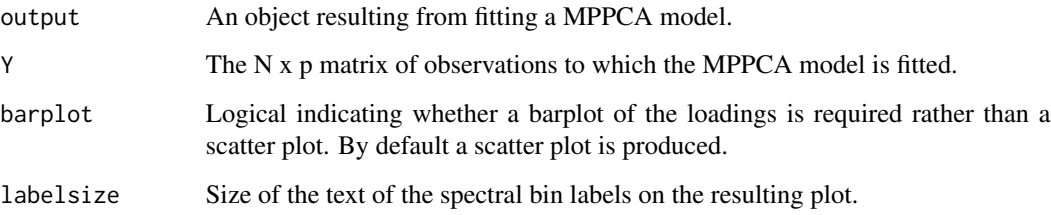

# Details

A function which produces a series of plots illustrating the loadings resulting from fitting a MPPCA model to metabolomic data. A barplot or a scatterplot can be produced. The size of the text of the spectral bin labels on the bar plot can also be adjusted if the number of bins plotted is large.

#### Author(s)

Nyamundanda Gift, Isobel Claire Gormley and Lorraine Brennan

#### References

Nyamundanda, G., Gormley, I.C. and Brennan, L. (2010) Probabilistic principal components analysis for metabolomic data. Technical report. University College Dublin, Ireland.

#### See Also

[mppca.metabol](#page-5-1)

<span id="page-5-1"></span><span id="page-5-0"></span>mppca.metabol *Fit a mixture of probabilistic principal components analysis (MPPCA) model to a metabolomic data set via the EM algorithm to perform simultaneous dimension reduction and clustering.*

# Description

This function fits a mixture of probabilistic principal components analysis model to metabolomic spectral data via the EM algorithm.

#### Usage

```
mppca.metabol(Y, minq=1, maxq=2, ming, maxg, scale = "none",
epsilon = 0.1, plot.BIC = FALSE)
```
# Arguments

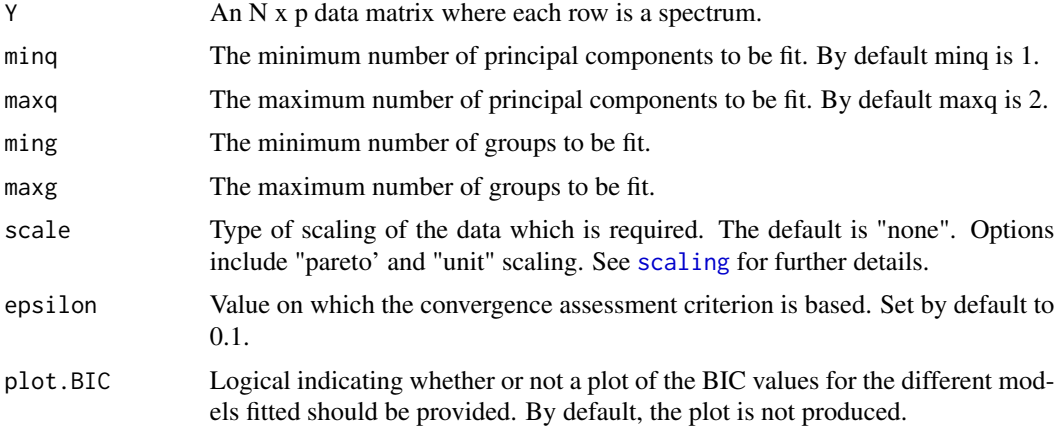

# Details

This function fits a mixture of probabilistic principal components analysis models to metabolomic spectral data via the EM algorithm. A range of models with different numbers of groups and different numbers of principal components can be fitted. The model performs simultaneous clustering of observations into unknown groups and dimension reduction simultaneously.

# Value

A list containing:

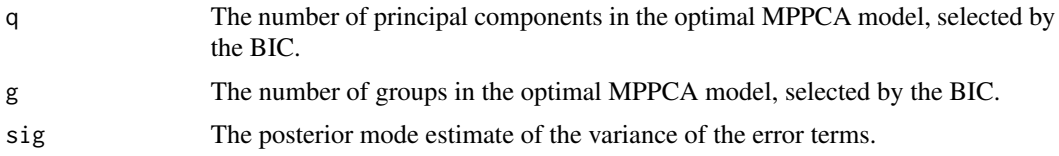

# <span id="page-6-0"></span>mppca.scores.plot 7

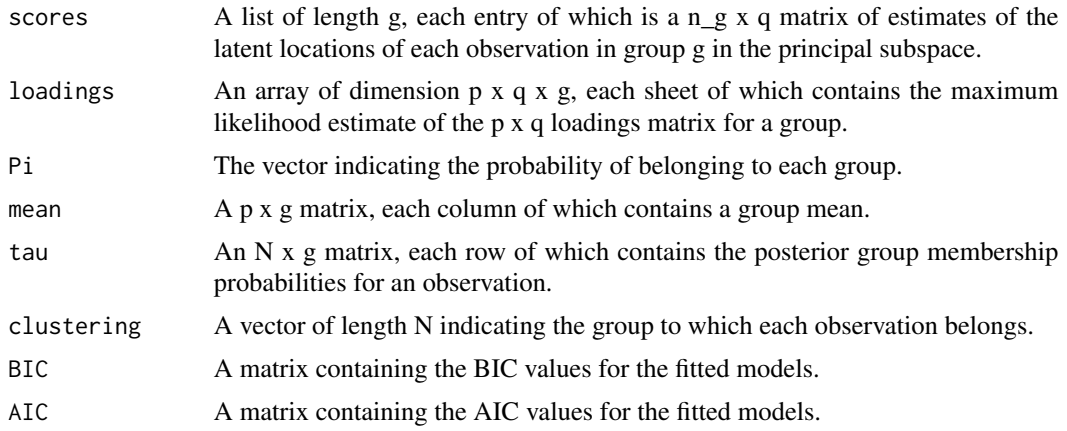

# Author(s)

Nyamundanda Gift, Isobel Claire Gormley and Lorraine Brennan.

# References

Nyamundanda G., Gormley, I.C. and Brennan, L. (2010) Probabilistic principal components analysis for metabolomic data. Technical report, University College Dublin.

#### See Also

[mppca.scores.plot](#page-6-1), [mppca.loadings.plot](#page-4-1)

# Examples

```
data(BrainSpectra)
## Not run:
mdlfit<-mppca.metabol(BrainSpectra[[1]], minq=7, maxq=7, ming=4, maxg=4,
plot.BIC = TRUE)
mppca.scores.plot(mdlfit)
mppca.loadings.plot(mdlfit, BrainSpectra[[1]])
```
## End(Not run)

<span id="page-6-1"></span>mppca.scores.plot *Plot scores from a fitted MPPCA model*

# Description

A function to plot the scores resulting from fitting a MPPCA model to metabolomic data.

```
mppca.scores.plot(output, group = FALSE, gplegend = TRUE)
```
#### <span id="page-7-0"></span>Arguments

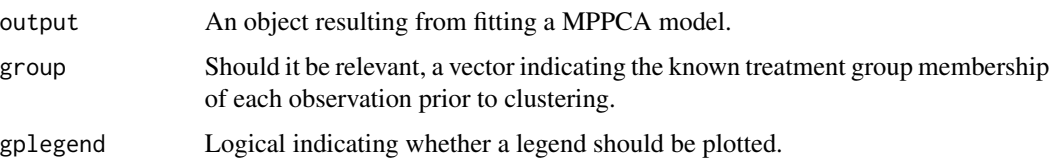

#### Details

This function produces a series of scatterplots, for each group uncovered. For group g, each scatterplot illustrates the estimated score for each observation allocated to that group within the reduced q dimensional space. The uncertainty associated with the score estimate is also illustrated through its 95

It is often the case that observations are known to belong to treatment groups, for example, and the MPPCA model is employed to uncover any underlying subgroups, possibly related to disease subtypes. The treatment group membership of each observation can be illustrated on the plots produced by utilizing the 'group' argument.

#### Author(s)

Nyamundanda Gift, Isobel Claire Gormley and Lorraine Brennan

#### References

Nyamundanda, G., Gormley, I.C. and Brennan, L. (2010) Probabilistic principal components analysis for metabolomic data. Technical report. University College Dublin, Ireland.

#### See Also

[mppca.metabol](#page-5-1)

<span id="page-7-1"></span>ppca.metabol *Fit a probabilistic principal components analysis (PPCA) model to a metabolomic data set via the EM algorithm.*

#### **Description**

This function fits a probabilistic principal components analysis model to metabolomic spectral data via the EM algorithm.

```
ppca.metabol(Y, minq=1, maxq=2, scale = "none", epsilon = 0.1,
plot.BIC = FALSE, printout=TRUE)
```
# <span id="page-8-0"></span>ppca.metabol 9

#### Arguments

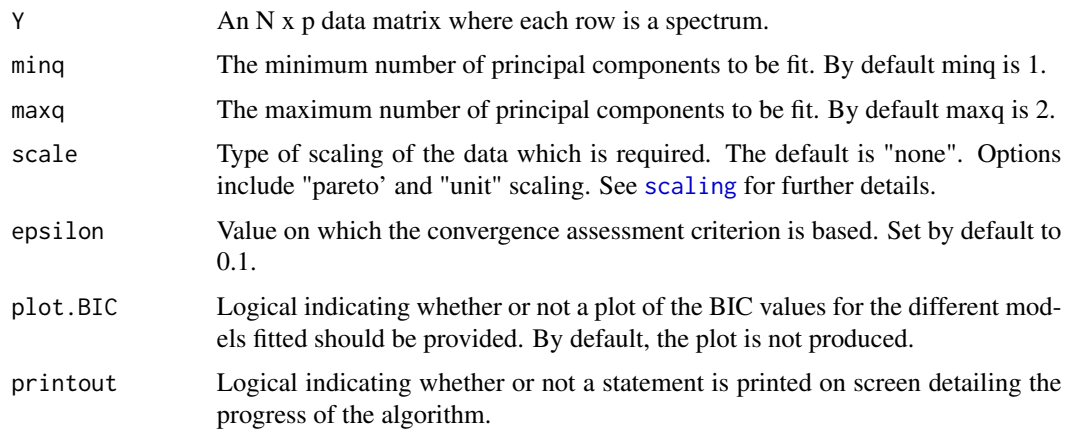

#### Details

This function fits a probabilistic principal components analysis model to metabolomic spectral data via the EM algorithm. A range of models with different numbers of principal components can be fitted.

#### Value

A list containing:

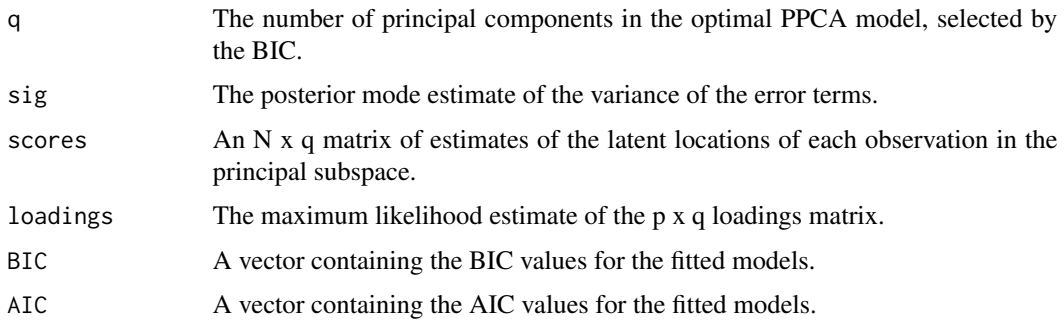

### Author(s)

Nyamundanda Gift, Isobel Claire Gormley and Lorraine Brennan.

# References

Nyamundanda G., Gormley, I.C. and Brennan, L. (2010) Probabilistic principal components analysis for metabolomic data. Technical report, University College Dublin.

#### See Also

[ppca.metabol.jack](#page-9-1), [loadings.plot](#page-3-1), [ppca.scores.plot](#page-11-1)

#### Examples

```
data(UrineSpectra)
## Not run:
mdlfit<-ppca.metabol(UrineSpectra[[1]], minq=2, maxq=2, scale="none")
loadings.plot(mdlfit)
ppca.scores.plot(mdlfit, group=UrineSpectra[[2]][,1])
## End(Not run)
```
<span id="page-9-1"></span>ppca.metabol.jack *Fit a probabilistic principal components analysis model to a metabolomic data set, and assess uncertainty via the jackknife.*

#### Description

Fit a probabilistic principal components analysis (PPCA) model to a metabolomic data set via the EM algorithm, and assess uncertainty in the obtained loadings estimates via the jackknife.

#### Usage

```
ppca.metabol.jack(Y, minq=1, maxq=2, scale ="none",
epsilon = 0.1, conflevel = 0.95)
```
#### Arguments

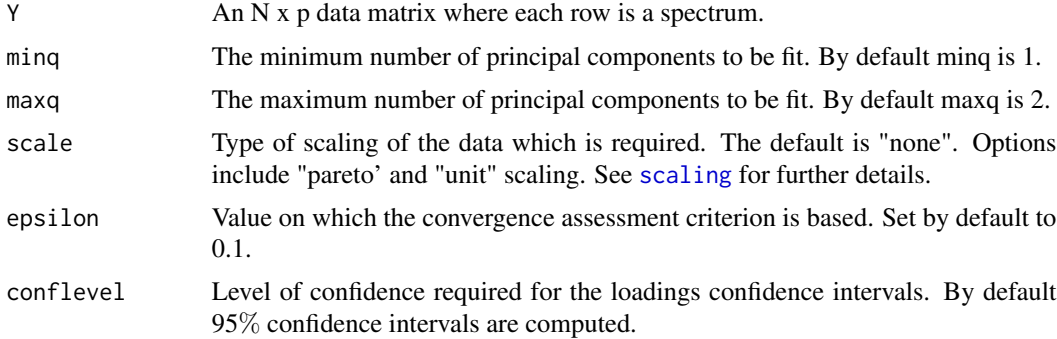

#### Details

A (range of) PPCA model(s) are fitted and an optimal model (i.e. number of principal components, q) is selected. Confidence intervals for the obtained loadings are then obtained via the jackknife i.e. a model with q principal components is fitted to the dataset  $N$  times, where an observation is removed from the dataset each time.

On convergence of the algorithm, the number of loadings significantly different from zero is printed on screen. The user may then further examine the significant loadings when prompted by selecting a cutoff value from the table printed on screen. Bar plots detailing the resulting significantly high loadings are provided.

<span id="page-9-0"></span>

# <span id="page-10-0"></span>Value

A list containing:

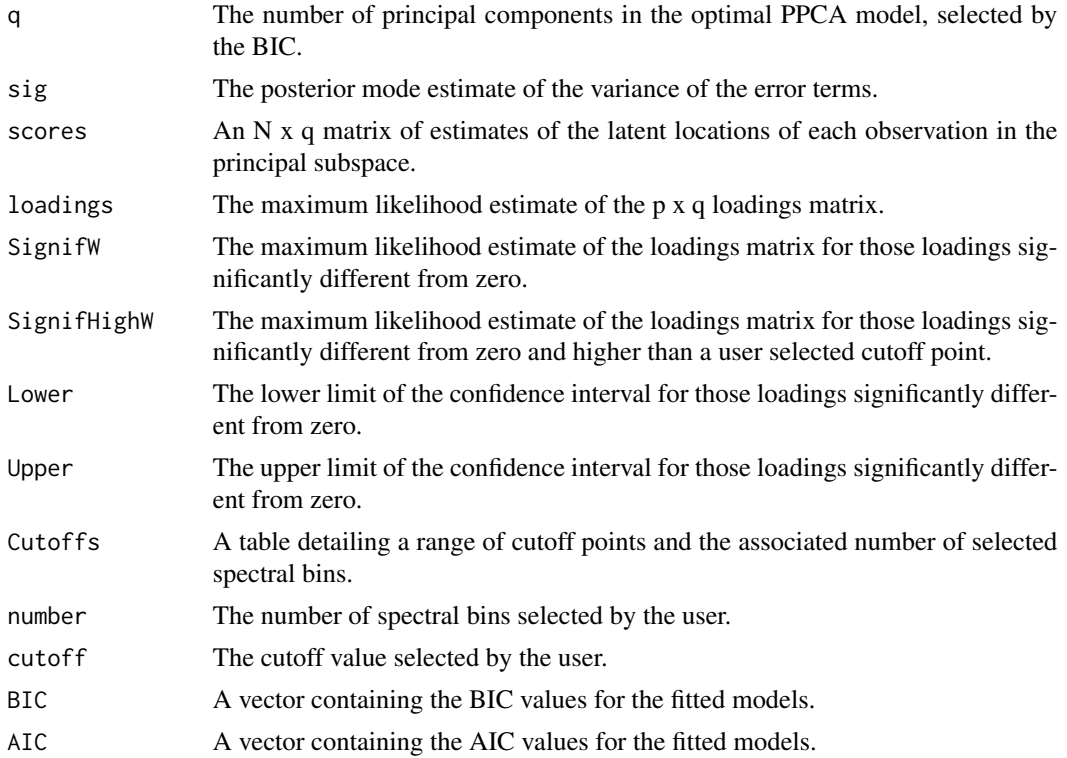

# Author(s)

Nyamundanda Gift, Isobel Claire Gormley and Lorraine Brennan.

# References

Nyamundanda G., Gormley, I.C. and Brennan, L. (2010) Probabilistic principal components analysis for metabolomic data. Technical report, University College Dublin.

# See Also

[ppca.metabol](#page-7-1), [loadings.jack.plot](#page-2-1), [ppca.scores.plot](#page-11-1)

# Examples

```
data(UrineSpectra)
## Not run:
mdlfit<-ppca.metabol.jack(UrineSpectra[[1]], minq=2, maxq=2, scale="none")
loadings.jack.plot(mdlfit)
ppca.scores.plot(mdlfit, group=UrineSpectra[[2]][,1])
## End(Not run)
```
<span id="page-11-1"></span><span id="page-11-0"></span>ppca.scores.plot *Plot scores from a fitted PPCA model*

# Description

A function to plot the scores resulting from fitting a PPCA model to metabolomic data.

# Usage

ppca.scores.plot(output, group = FALSE)

# Arguments

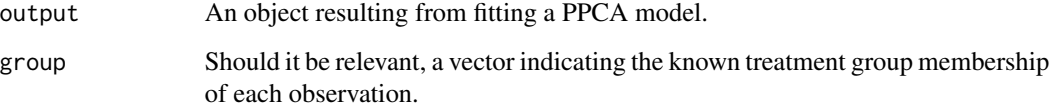

#### Details

This function produces a series of scatterplots each illustrating the estimated score for each observation within the reduced q dimensional space. The uncertainty associated with the score estimate is also illustrated through its 95

It is often the case that observations are known to belong to treatment groups; the treatment group membership of each observation can be illustrated on the plots produced by utilizing the 'group' argument.

# Author(s)

Nyamundanda Gift, Isobel Claire Gormley and Lorraine Brennan

#### References

Nyamundanda, G., Gormley, I.C. and Brennan, L. (2010) Probabilistic principal components analysis for metabolomic data. Technical report. University College Dublin, Ireland.

#### See Also

[ppca.metabol](#page-7-1), [ppca.metabol.jack](#page-9-1)

<span id="page-12-1"></span><span id="page-12-0"></span>ppcca.metabol *Fit a probabilistic principal components and covariates analysis (PPCCA) model to a metabolomic data set via the EM algorithm.*

#### Description

This function fits a probabilistic principal components and covariates analysis model to metabolomic spectral data via the EM algorithm.

#### Usage

```
ppcca.metabol(Y, Covars, minq=1, maxq=2, scale = "none", epsilon = 0.1,
plot.BIC = FALSE, printout=TRUE)
```
#### Arguments

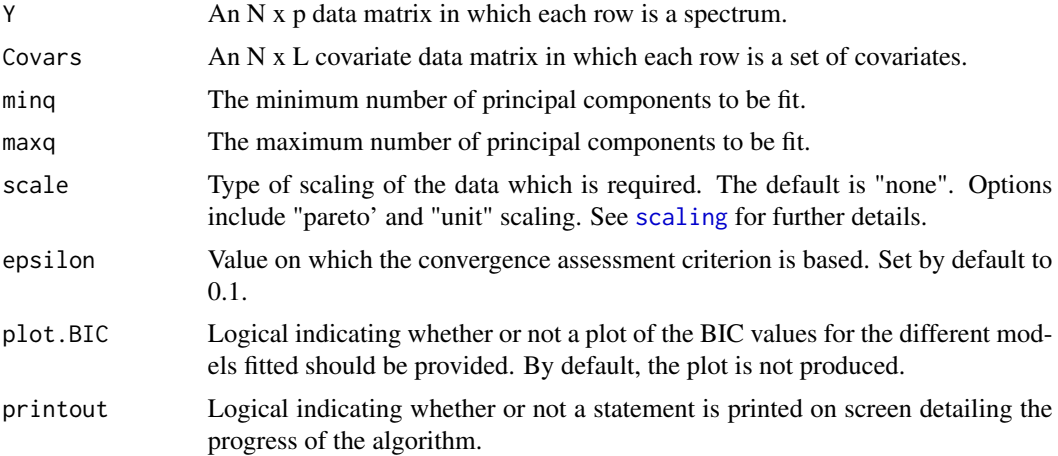

#### Details

This function fits a probabilistic principal components and covariates analysis model to metabolomic spectral data via the EM algorithm. A range of models with different numbers of principal components can be fitted.

Care should be taken with the form of covariates supplied. All covariates are standardized (to lie in [0,1]) within the ppcca.metabol function for stability reasons. Hence continuous covariates and binary valued categorical covariates are easily handled. For a categorical covariate with V levels, the equivalent V-1 dummy variables representation should be passed as an argument to ppcca.metabol.

#### Value

A list containing:

q The number of principal components in the optimal PPCCA model, selected by the BIC.

<span id="page-13-0"></span>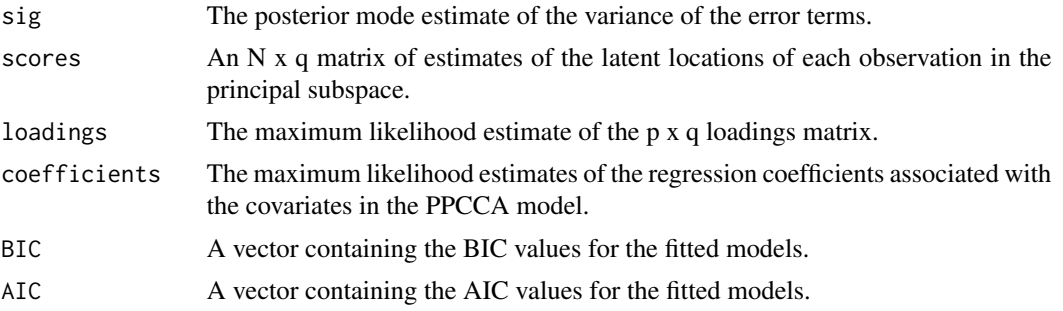

#### Author(s)

Nyamundanda Gift, Isobel Claire Gormley and Lorraine Brennan.

# References

Nyamundanda G., Gormley, I.C. and Brennan, L. (2010) Probabilistic principal components analysis for metabolomic data. Technical report, University College Dublin.

#### See Also

[ppcca.metabol.jack](#page-13-1), [ppcca.scores.plot](#page-15-1)[loadings.plot](#page-3-1)

#### Examples

```
data(UrineSpectra)
## Not run:
mdlfit<-ppcca.metabol(UrineSpectra[[1]], UrineSpectra[[2]][,2], minq=2, maxq=2)
loadings.plot(mdlfit)
ppcca.scores.plot(mdlfit, UrineSpectra[[2]][,2], group=UrineSpectra[[2]][,1], covarnames="Weight")
```
## End(Not run)

<span id="page-13-1"></span>ppcca.metabol.jack *Fit a probabilistic principal components and covariates analysis model to a metabolomic data set, and assess uncertainty via the jackknife.*

# Description

Fit a probabilistic principal components and covariates analysis (PPCCA) model to a metabolomic data set via the EM algorithm, and assess uncertainty in the obtained loadings estimates and the regression coefficients via the jackknife.

```
ppcca.metabol.jack(Y, Covars, minq=1, maxq=2, scale="none", epsilon=0.1,
conflevel=0.95)
```
### <span id="page-14-0"></span>Arguments

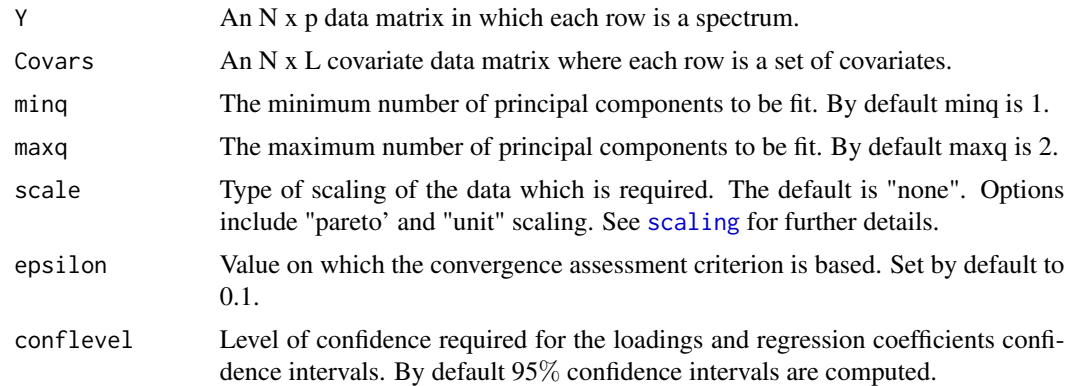

# Details

A (range of) PPCCA model(s) are fitted and an optimal model (i.e. number of principal components, q) is selected. Confidence intervals for the obtained loadings and regression coefficients are then obtained via the jackknife i.e. a model with q principal components is fitted to the data  $N$  times, where an observation is removed from the dataset each time.

Care should be taken with the form of covariates supplied. All covariates are standardized (to lie in [0,1]) within the ppcca.metabol.jack function for stability reasons. Hence continuous covariates and binary valued categorical covariates are easily handled. For a categorical covariate with V levels, the equivalent V-1 dummy variables representation should be passed as an argument to ppcca.metabol.jack.

On convergence of the algorithm, the number of loadings significantly different from zero is printed on screen. The user may then further examine the significant loadings when prompted by selecting a cutoff value from the table printed on screen. Bar plots detailing the resulting significantly high loadings are provided.

# Value

A list containing:

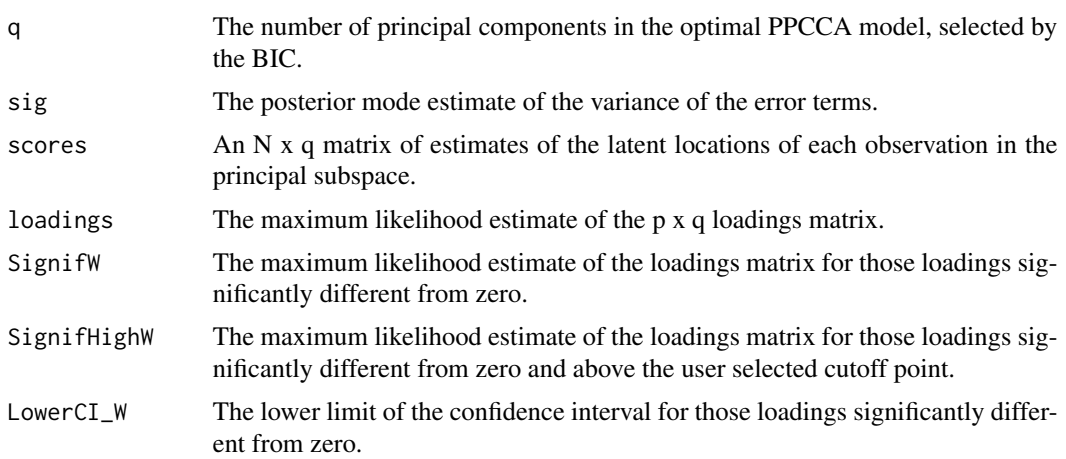

<span id="page-15-0"></span>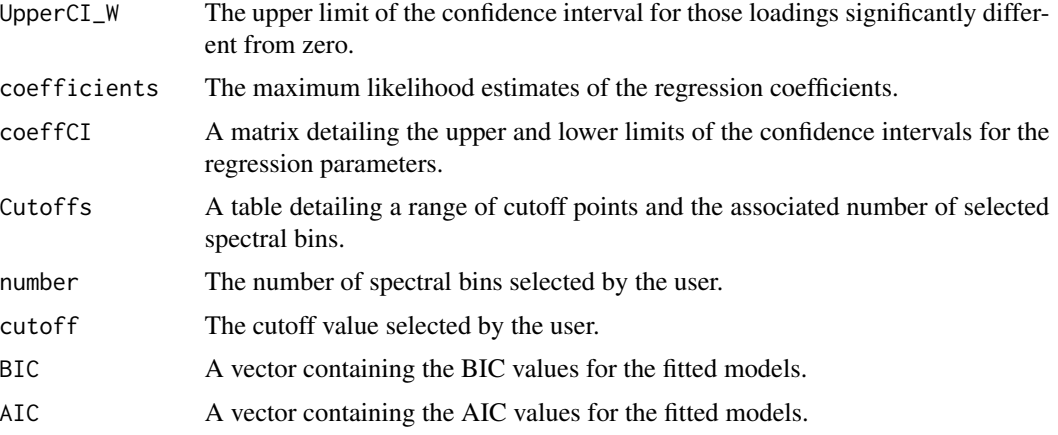

#### Author(s)

Nyamundanda Gift, Isobel Claire Gormley and Lorraine Brennan.

#### References

Nyamundanda G., Gormley, I.C. and Brennan, L. (2010) Probabilistic principal components analysis for metabolomic data. Technical report, University College Dublin.

# See Also

[ppcca.metabol](#page-12-1), [ppcca.scores.plot](#page-15-1),[loadings.jack.plot](#page-2-1)

# Examples

```
data(UrineSpectra)
## Not run:
mdlfit<-ppcca.metabol.jack(UrineSpectra[[1]], UrineSpectra[[2]][,2], minq=2, maxq=2)
loadings.jack.plot(mdlfit)
ppcca.scores.plot(mdlfit, UrineSpectra[[2]][,2], group=UrineSpectra[[2]][,1], covarnames="Weight")
```
## End(Not run)

<span id="page-15-1"></span>ppcca.scores.plot *Plot scores from a fitted PPCCA model.*

#### Description

A function to plot the scores resulting from fitting a PPCCA model to metabolomic data.

```
ppcca.scores.plot(output, Covars, group = FALSE, covarnames=NULL)
```
# <span id="page-16-0"></span>UrineSpectra 17

#### Arguments

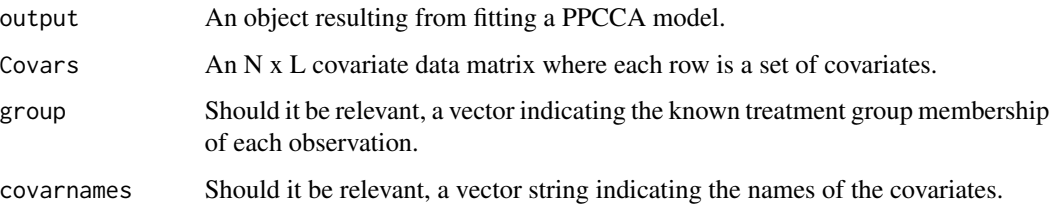

# Details

This function produces a series of scatterplots each illustrating the estimated score for each observation within the reduced q dimensional space. The uncertainty associated with the score estimate is also illustrated through its 95

It is often the case that observations are known to belong to treatment groups; the treatment group membership of each observation can be illustrated on the plots produced by utilizing the 'group' argument.

# Author(s)

Nyamundanda Gift, Isobel Claire Gormley and Lorraine Brennan

#### References

Nyamundanda, G., Gormley, I.C. and Brennan, L. (2010) Probabilistic principal components analysis for metabolomic data. Technical report. University College Dublin, Ireland.

#### See Also

[ppcca.metabol](#page-12-1), [ppcca.metabol.jack](#page-13-1)

UrineSpectra *NMR metabolomic spectra from urine samples of 18 mice.*

# Description

NMR metabolomic spectra from urine samples of 18 mice, each belonging to one of two treatment groups. Each spectrum has 189 spectral bins, measured in parts per million (ppm).

Covariates associated with the mice were also recorded: the weight of each mouse is provided.

#### Usage

data(UrineSpectra)

# Format

A list containing

- 1. a matrix with 18 rows and 189 columns
- 2. a data frame with 18 observations on 2 variables:
	- Treatment group membership of each animal.
	- Weight (in grammes) of each animal.

# Details

This is simulated data, based on parameter estimates from a PPCA model with two prinicipal components fitted to a similar real data set.

# Source

Nyamundanda, G., Gormley, I.C. and Brennan, L. (2010) Probabilistic principal components analysis for metabolomic data. Technical report. University College Dublin, Ireland.

# <span id="page-18-0"></span>Index

```
∗Topic datasets
    BrainSpectra, 2
    UrineSpectra, 17
∗Topic methods
    loadings.jack.plot, 3
    loadings.plot, 4
    mppca.loadings.plot, 5
    mppca.metabol, 6
    mppca.scores.plot, 7
    ppca.metabol, 8
    ppca.metabol.jack, 10
    ppca.scores.plot, 12
    ppcca.metabol, 13
    ppcca.metabol.jack, 14
    ppcca.scores.plot, 16
BrainSpectra, 2
loadings.jack.plot, 3, 11, 16
loadings.plot, 4, 9, 14
MetabolAnalyze
        (MetabolAnalyze-package), 2
MetabolAnalyze-package, 2
mppca.loadings.plot, 5, 7
mppca.metabol, 5, 6, 8
mppca.scores.plot, 7, 7
ppca.metabol, 4, 8, 11, 12
ppca.metabol.jack, 4, 9, 10, 12
ppca.scores.plot, 9, 11, 12
ppcca.metabol, 4, 13, 16, 17
ppcca.metabol.jack, 4, 14, 14, 17
ppcca.scores.plot, 14, 16, 16
scaling, 6, 9, 10, 13, 15
```
UrineSpectra, [17](#page-16-0)